**AutoCAD Crack Free**

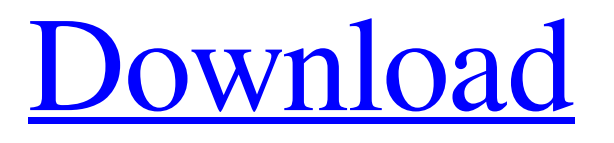

After its release, AutoCAD quickly gained popularity and has since become the world's most widely used CAD program. Other CAD applications include Autodesk Inventor and Autodesk Fusion 360. AutoCAD is built around the concept of 2D design, with special functionality designed to add specific 3D, sheet metal, and shop drawings features, as well as allowing for simulation. Since its early release, AutoCAD has been released in many editions. AutoCAD was one of the first computer-aided design (CAD) applications to be released for the desktop. The concept was developed by Gerald C. Dunn and Kurt Kappauf at the AutoDesk company. The first release of AutoCAD was version 1, released in December of 1982. In 1983, AutoDesk released AutoCAD LT, which was designed as a low-cost alternative to the fullpriced AutoCAD for a small audience. In 1984, AutoCAD Release 1.1 introduced a large-scale rearrangement of the drawing windows and application menus, allowing the user to quickly access different features. In 1986, Release 2 of AutoCAD came out. It included the ability to display many different types of data, including: orthogonal and oblique profiles, profiles drawn from general coordinates, curves and arcs, and control surfaces. AutoCAD 3.0 was released in 1989, featuring the following improvements: computer-aided design (CAD) functions were added to the program's commands, leading to the use of command-control to access options, such as scale, origin, and options. Release 3.1 came in 1990. It included the first of the three AutoCAD Major Releases, which went into production in September of 1990. AutoCAD Release 3.2 was released in 1992. AutoCAD Release 3.3 was released in 1994. It added the ability to display 3D objects. AutoCAD Release 3.4 was released in 1995. It included enhancements to the modeling features. AutoCAD Release 3.5 was released in 1997. It included improvements to many of the tool-bars and commands. AutoCAD Release 3.6 was released in 1998. AutoCAD Release 3.7 was released in 1999. It included enhancements to commands and commands, such as creating, editing,

**AutoCAD Crack + For Windows (2022)**

Add-ons AutoCAD's add-ons and third-party plugins are used to customize the software and to automate certain processes, such as creating templates. It is also possible to create C++ code to generate add-ons. This can be done by using one of many cross-platform programming languages, such as C++, Visual Basic for Applications (VBA) or AutoLISP. However, AutoLISP is not considered a true programming

## language and is only included for compatibility with AutoLISP object oriented programming code. The native DXF code is compiled into an object file and is called Dynamic Link Library (DLL). This DLL is then used by AutoCAD to create an executable.exe file. The Native DXF code is distributed along with the SDK. AutoCAD developers can also distribute the DLL file with their AutoCAD add-ons. This approach has become the only option for building some of the most widely used AutoCAD add-ons, including the Palisade addon authoring tool (Palisade). If one wants to develop their own add-on, one can use the Autodesk Exchange App Store. This is a site to upload the plugins to the Autodesk Exchange where they can be downloaded by Autodesk users. The native DXF code is also distributed along with the SDK and can be used by external developers or users of other CAD programs to

create add-ons. Visual LISP is a development

environment that is used by users or developers to create custom add-ons. Visual LISP is part of AutoCAD and can be installed alongside AutoCAD. Visual LISP adds the programming environment and language to AutoCAD. Visual LISP programs are created and run by adding statements within the lines of code and by modifying the parameters of the current function. Reception AutoCAD was the mostused CAD program in 2012, ahead of AutoCAD LT. AutoCAD LT was however the leader in the year 2012 and the two were neck and neck in sales for 2013. According to a report by market research company CSC Worldwide, "The top 20 most used software programs are generally determined by three criteria: the number of license sales in the prior year, revenue and the number of active licensees." In 2011, AutoCAD R20 was the best-selling version of AutoCAD, and AutoC a1d647c40b

Copy the command [Configure start points](#start-points) to the clipboard Click on the newly created item and paste the command into the Command window Install and activate Autodesk AutoCAD and AutoCAD LT if required Copy the command [Perform simulation](#simulation) to the clipboard Click on the newly created item and paste the command into the Command window Install and activate Autodesk Inventor and Autodesk Inventor LT if required Copy the command [Simulation options](#simulation-options) to the clipboard Click on the newly created item and paste the command into the Command window Install and activate Autodesk Fusion 360 and Autodesk Fusion 360 LT if required Copy the command [Perform simulation](#simulation) to the clipboard Click on the newly created item

and paste the command into the Command window Install and activate Autodesk 3ds Max and Autodesk 3ds Max LT if required Copy the command [Perform simulation](#simulation) to the clipboard Click on the newly created item and paste the command into the Command window Install and activate Autodesk Revit and Autodesk Revit LT if required Copy the command [Perform simulation](#simulation) to the clipboard Click on the newly created item and paste the command into the Command window [Configure start points](#start-points) [Perform simulation](#simulation) [Perform parametric simulation](#parametric-simulation) [Perform non-parametric simulation](#nonparametric-simulation) [Perform simulation options](#simulation-options) [Perform bounding box simulation](#bounding-boxsimulation) [Perform 2D bounding box simulation](#2d-bounding-box-simulation) [Perform 3D bounding box simulation](#3dbounding-box-simulation) [Perform relative simulation](#relative-simulation) [Perform simulation options](#simulation-options) The [3D bounding box simulation](#3d-boundingbox-simulation) does not work properly in some cases, but it is the most efficient method. You can use it with the engine that

**What's New in the AutoCAD?**

Batch or Touch Changes: Make all changes to your drawing at once or navigate your drawing with ease by touch. With a simple click, select and edit multiple objects in your drawing with multiple cursors. (video: 1:55 min.) Revisions: Revise any part of your drawing, and stay current with the latest changes. Include the latest revisions in new or existing CAD drawings for a complete revision history. Revision View: Create a separate view for each revision of your drawing, showing which changes have been

made. Reorganize views and design changes in a separate view. (video: 1:48 min.) Workspace: Batch-search for objects, automatically organize the search results, and create your own organized way of drawing and using AutoCAD. Also use the AutoCAD Search Window to quickly find and edit objects. Color Bars: See your drawing's colors at a glance without opening a Color Bar. Display the Color Bar icon to quickly see color values in your drawing. (video: 1:31 min.) Video Clipping: Create, edit and save video clips from your drawing and scenes. Also export video clips to video formats. Keyboard and Mouse: Use the new user interface with the keyboard and mouse. A new context menu is available with right-click for shortcuts. Advanced Options: Find an improved way to edit, manage and save your drawings. Export drawings to AutoCAD formats or to CAD formats or to Microsoft Excel. Choose

easy-to-use editor tools for editing drawings.

Change the application's default settings. (video: 1:24 min.) Work with external 3D tools: Open and edit an external 3D model in your drawing. Import and edit 3D models. Motion Paths: Create, edit and move objects with motion paths. Make precise paths between objects, and reuse paths in other drawings. Path Utilities: Create, edit, convert and compare objects with paths and define your own commands for creating and editing paths. Extend Autodesk Architecture: Use the new extension for architecture to work with buildings, architectural models, and more. Create files that are compatible with Revit, Revit Architecture and other Architectural model formats. Export to DWG or to

Windows XP/Vista/7/8 CPU: 2.4 GHz Intel Pentium4 or 2.8 GHz AMD Athlon 64 Memory: 1 GB RAM (not the video card memory) Hard Drive: 200 MB free space Sound Card (any): Driver: version 2.6.22.2 or later (recommended) Keyboard/Mouse: (recommended) Screen resolution: 1280x1024 VRAM: 64 MB OpenGL: DirectX 9.0c compatible Direct

Related links: